Page 2 of 10

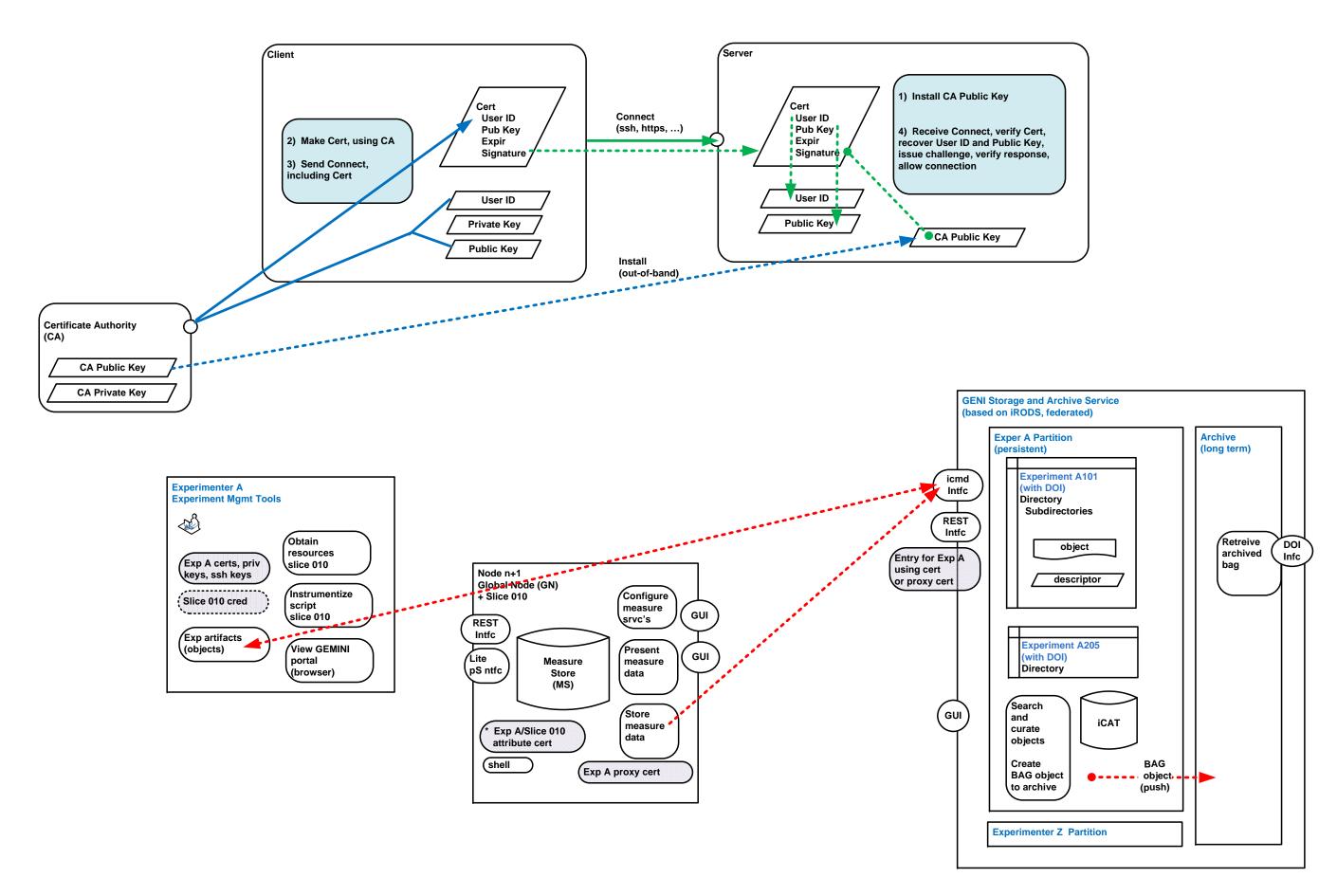